### CMPSC 160 Translation of Programming Languages

Lecture 15: Code Generation: Stack Machine Code

### Recap on Last Lecture

if  $(x < y)$  $x = 5*y + 5*y/3;$ else  $y = 5;$  $x = x+y;$ 

Tips for Code Generation:

- 1. get an idea of your input and out programs
- 2. figure out their mapping

Last lecture:

- 1. Arithmetic Expression
- 2. Boolean Expression: numerical evaluation

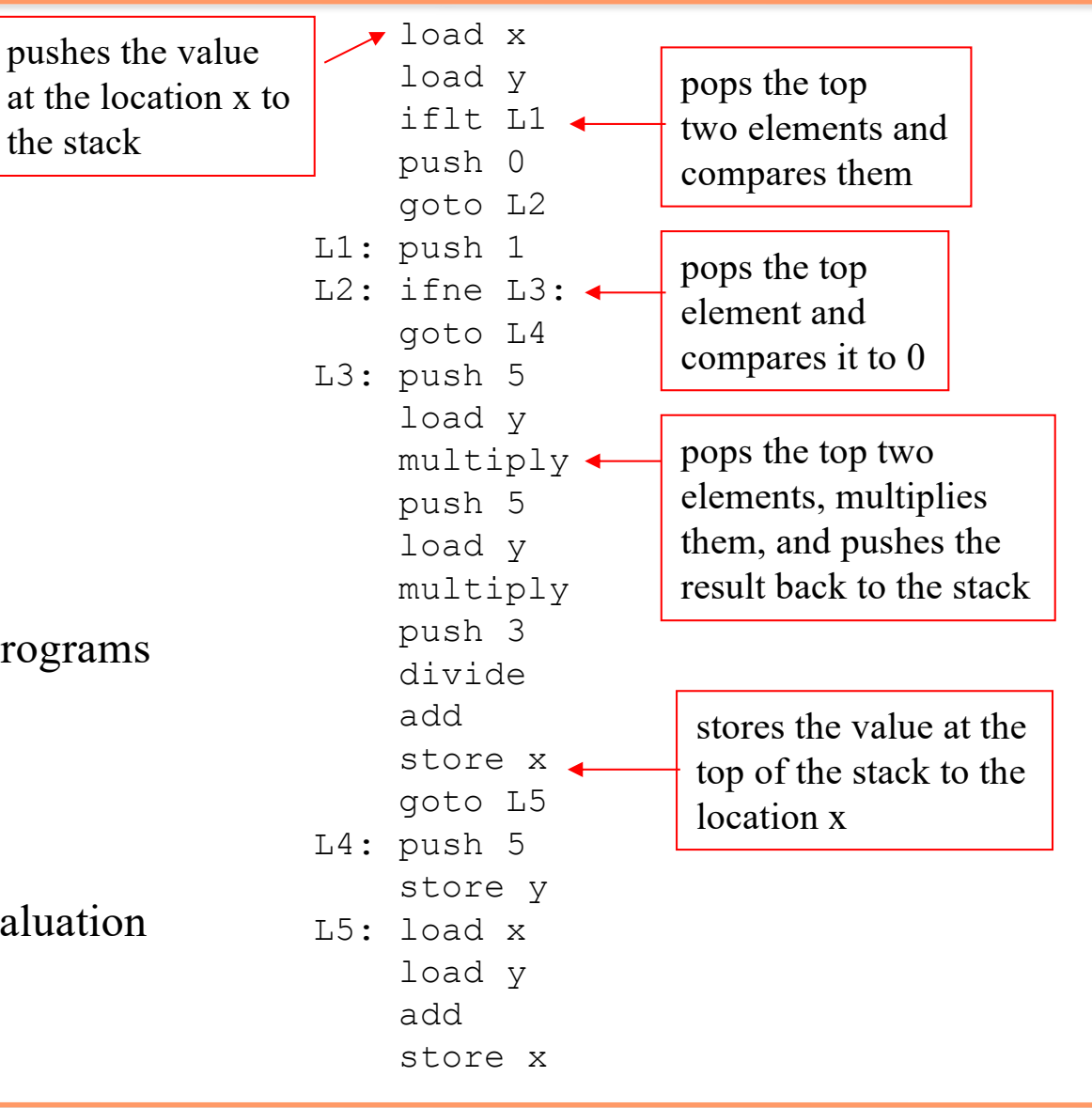

### Flow-of-Control Statements

If-then-else

• Branch based on the result of boolean test expression

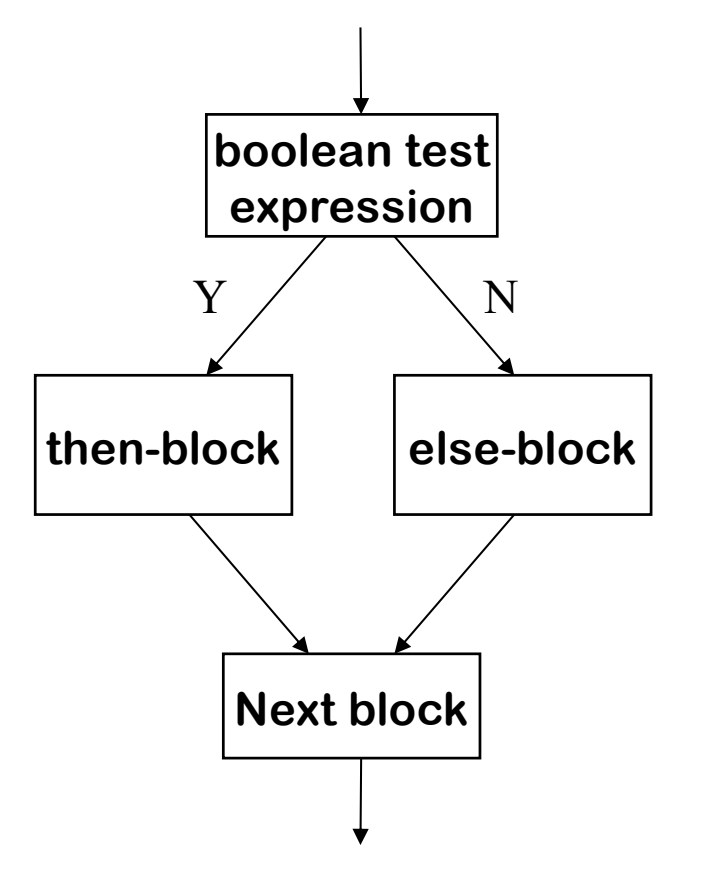

### Flow-of-Control Statements: Code Structure

• We have to decide on the code layout for the code for flow-of-control, as on hardware, we can only have straight-line code  $+$  jumps

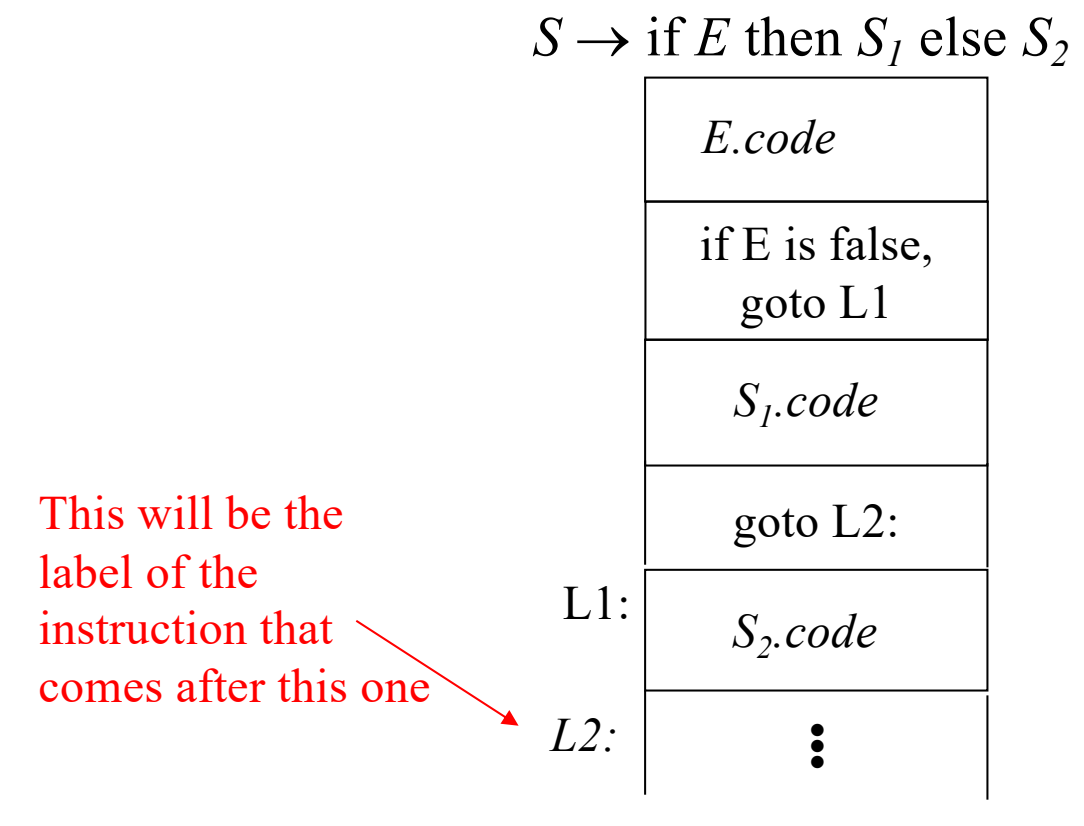

### Flow-of-Control Statements, Stack-Based Code, Assuming Numeric Representation for Boolean **Expressions**

#### Productions Semantic Rules

 $S \rightarrow \text{if } E \text{ then } S_1 \text{ else } S_2 \qquad \text{L1} \leftarrow \text{newlabel}$ 

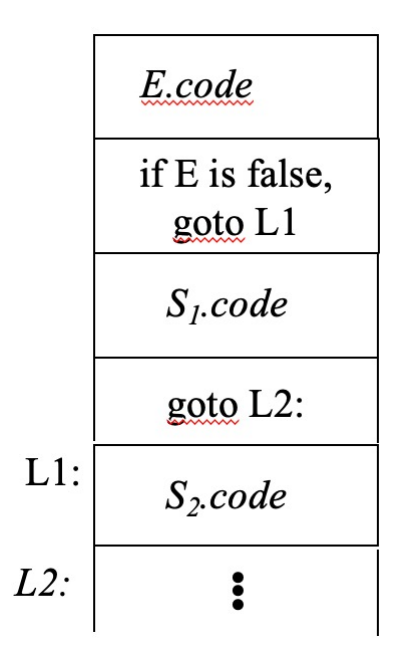

 $L2 \leftarrow$  newlabel();  $S.\text{code} \leftarrow E.\text{code} \parallel \text{gen}(\text{ifeq L1'}) \parallel S_1.\text{code}$  $\| \text{gen}(\text{'}\text{goto } L2') \| \text{gen}(\text{'}\text{L1} :') \| S_2 \text{code} \| \text{gen}(\text{'}\text{L2} :');$ 

#### ifeq <label>

pop the top element from the operand stack and jump to the instruction with the given label if it is equal to 0

> ASSUMPTION: the code generated for boolean expression *E* will leave a numeric value (0 or 1) for the expression at the top of the stack

### Flow-of-Control Statements: Code Structure

 $S \rightarrow$  while *E* do  $S_I$ 

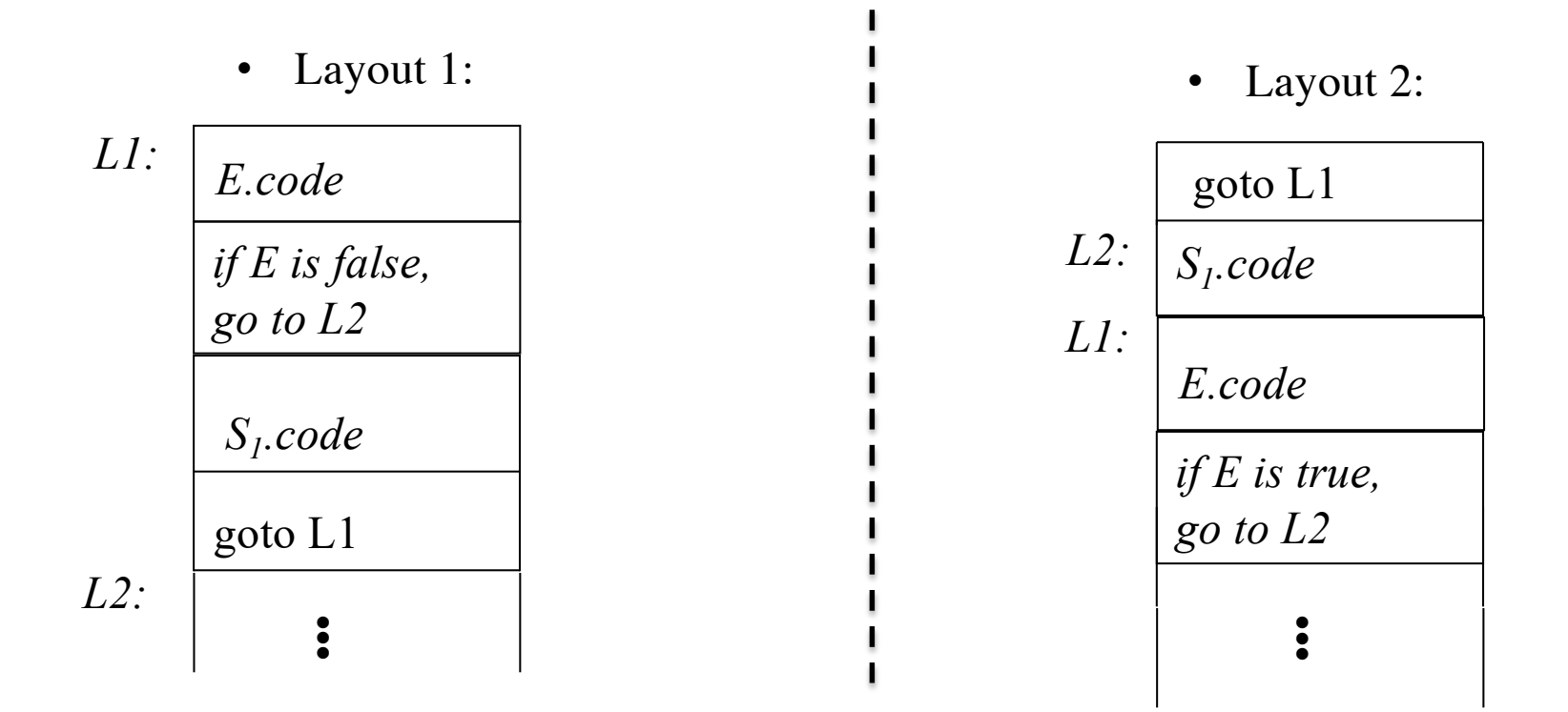

Two different layouts for while statements:

### Flow-of-Control Statements, Stack-Based Code, Assuming Numeric Representation for Boolean **Expressions**

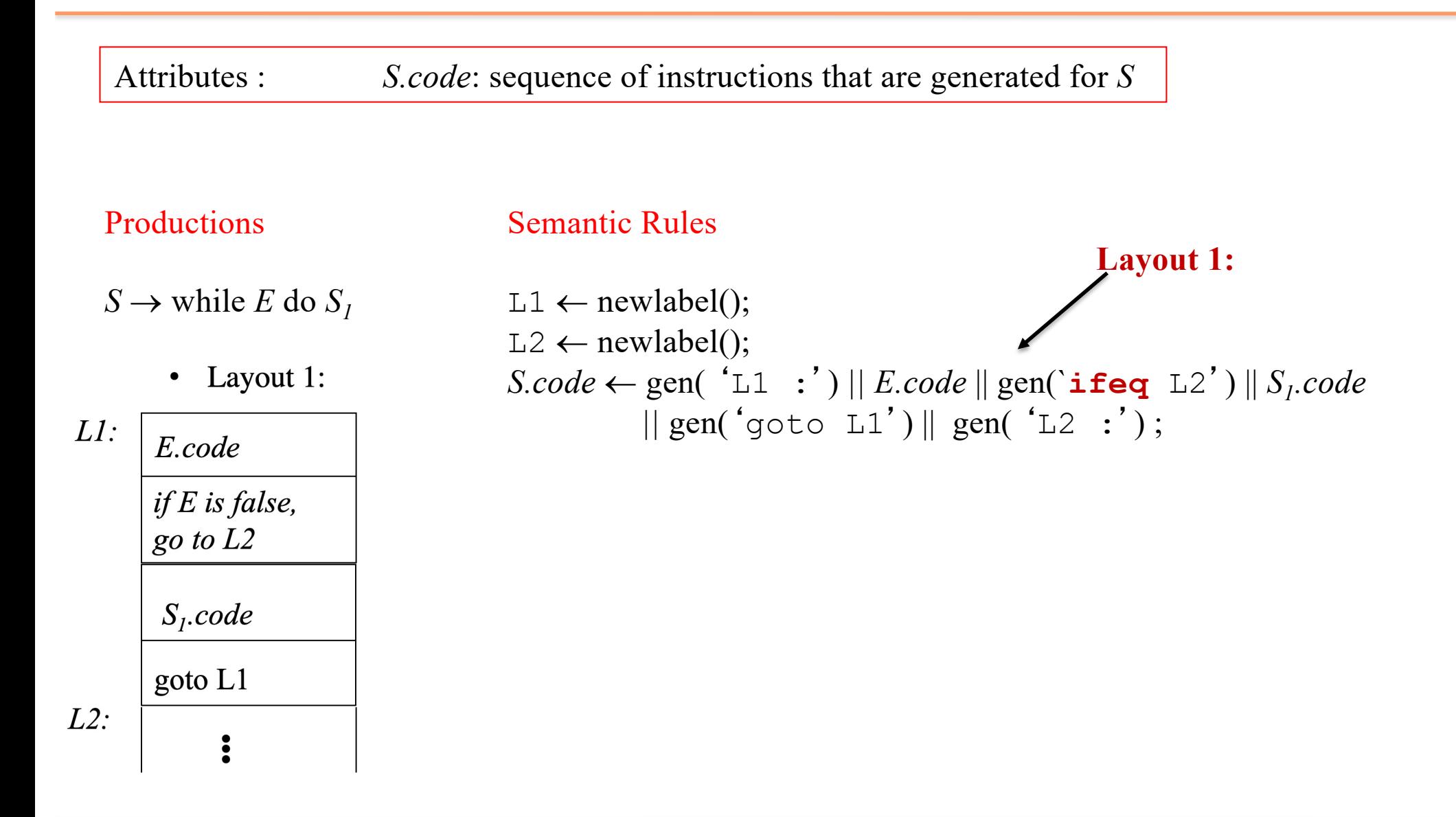

### Flow-of-Control Statements, Stack-Based Code, Assuming Numeric Representation for Boolean **Expressions**

Attributes : *S.code*: sequence of instructions that are generated for *S*

Productions Semantic Rules

 $S \to$  while *E* do  $S_1$  L1  $\leftarrow$  newlabel();

• Layout 2:

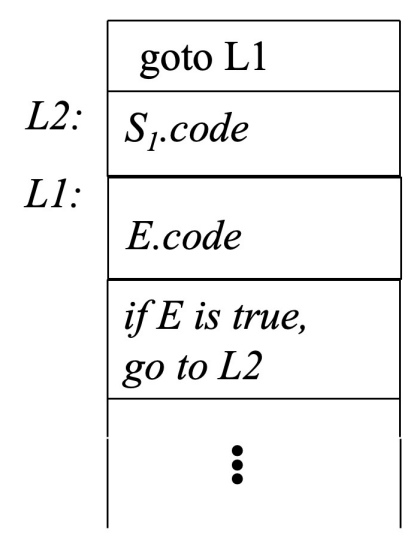

 $L2 \leftarrow$  newlabel();  $S.\text{code} \leftarrow \text{gen}(\text{'}\text{goto } L1') || \text{gen}(\text{'}L2 :') || S_i.\text{code} ||$ gen( 'L1 :') *|| E.code* || gen(`**ifne** L2') || gen('goto L2');

**Layout 2:**

The code after E is the next statement, which shall be executed only when E evaluates to 0. That is why we use instruction **ifne <label>** to branch out to the code S1.

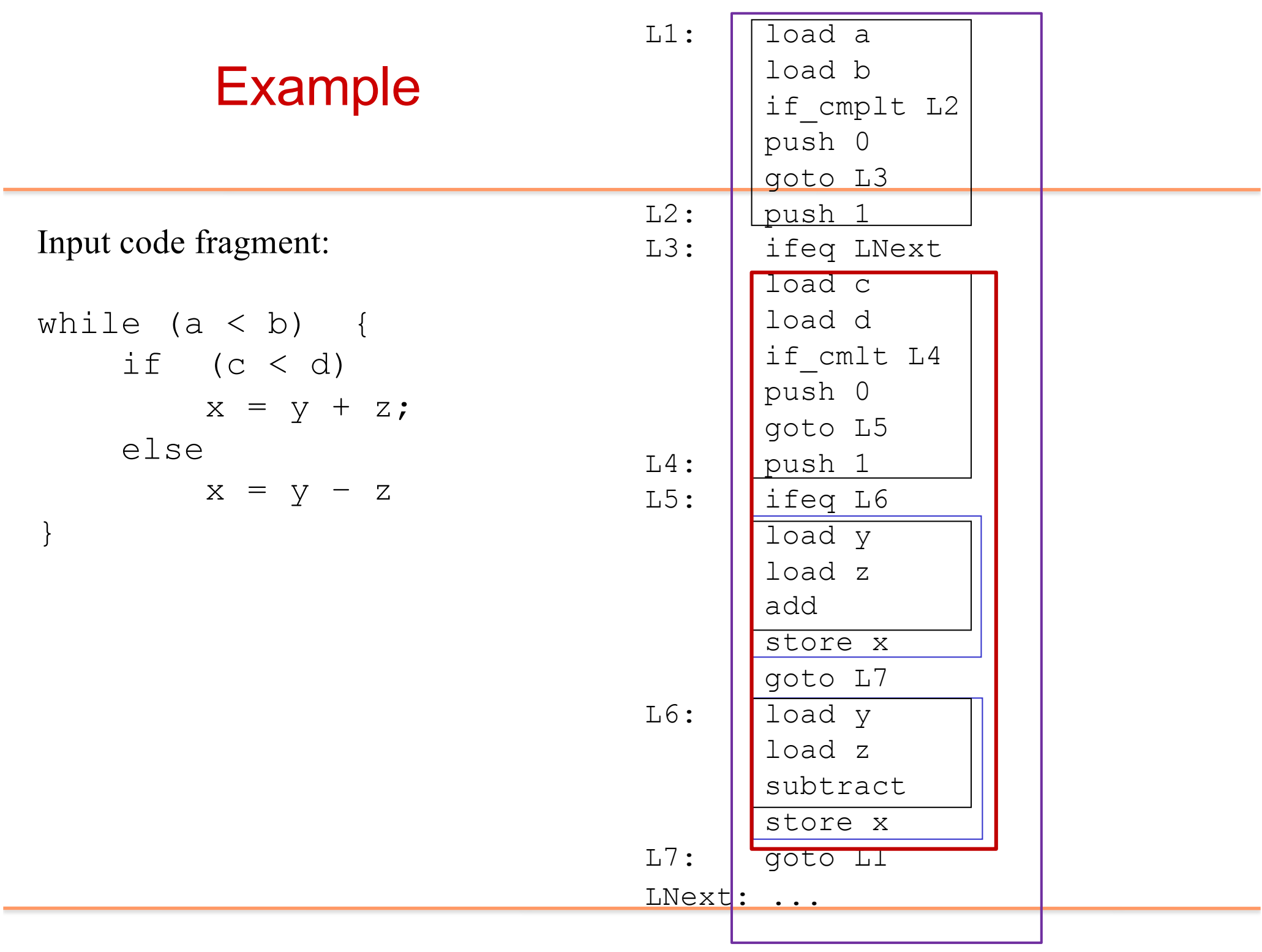

═

### Optimizing the Stack Machine

- The "**add**" instruction does 3 memory operations
	- Two reads and one write to the stack
	- The top of the stack is frequently accessed
	- Idea: keep the top of the stack in a register (called accumulator) Register accesses are faster
	- The "add" instruction is now acc  $\leftarrow$  acc + top\_of\_stack
	- Only one memory operation!
- Key: now we have arithmetic instructions to support operands both in register and on stack. Previously, the operands must be on the stack.

### Example

- Consider the expression e1 + e2.
- At a high level, the stack machine code will be:

cgen(e1) push acc on the stack cgen(e2) add top stack element and acc, store in acc pop one elements off the stack

We assume that cgen(e1) will keep the stack **invariant** before and after the execution of its code, and with the register acc keeping its evaluation results.

### A Bigger Example: 3 + (7 + 5)

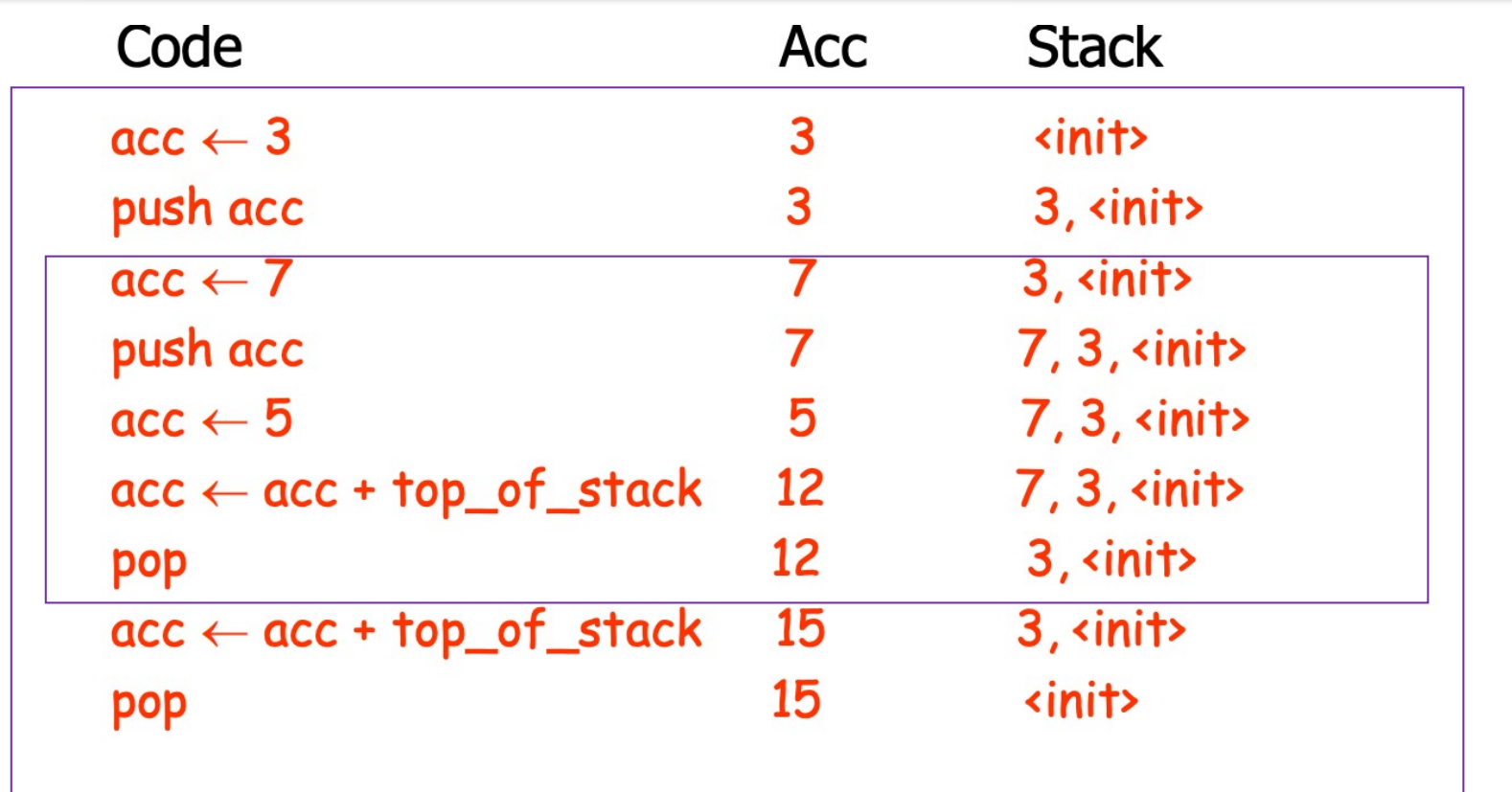

The stack is kept **invariant** before and after the evaluation of an expression

- before and after evaluating individual numbers, e.g., 3, 5, 7
- before and after evaluating (7+5)
- before and after evaluating 3+(7+5)

### From Stack Machines to Real Registerbased Machines

- The compiler generates code for a stack machine with accumulator
- But mainstream processors are register-based processor (MIPS + x86)
- We simulate **stack machine instructions** using **MIPS/x86 instructions** and registers
	- This process can be rather straightforward.

### Both MIPS (RISC) and x86 (CISC) are register-based Architectures

- Different number of registers
	- MIPs: 32, 32-bit registers
	- x86: More registers and registers of different lengths
- Different names of registers
	- MIPS: \$a0, \$s0, \$t0, \$at, \$sp
	- x86: EAX, EBX, CS, ES, ESI, EDI
- X86 allows partial reads/writes
	- MIPS: Can only write all 32 bits
	- x86: Can write to 8-, 16-, or 32-bit portions of the registers

### Both MIPS and x86 use the same basic instruction types

- Instruction types: Arithmetic logic Operations, Data Movement (load and store), and Control
- Different memory access model.
	- MIPS must use load and store instructions to use operands and results in memory
	- x86 can directly perform arithmetic logic operation on main memory, for example,  $x86$  supports (register)  $\leftarrow$  (register  $+$  memory) format.
	- x86 also has special pop and push instructions for stack operations.
- Different instruction lengths
	- MIPS: all instructions are 32 bits
	- x86: instructions range from 8 bits to over 32 bits

### Simulating a Stack Machine on MIPS…

#### **Stack**

- The stack is kept in memory
- The stack grows towards lower addresses

### Register

- The accumulator is kept in MIPS register \$a0
- The address of the next location on the stack is kept in MIPS register \$sp
- The top of the stack is at address  $$sp + 4$

### A Sample of MIPS Instructions

- li reg imm
	- $-$  reg  $\leftarrow$  imm
- w reg1 offset(reg2)
	- Load 32-bit word from address reg2 + offset into reg1
- sw reg1 offset(reg2)
	- Store 32-bit word in reg1 at address reg2 + offset
- add reg1 reg2 reg3
	- $-$  reg1 ← reg2 + reg3
- addiu reg1 reg2 imm
	- reg1 ← reg2 + imm
	- "u" means overflow is not checked
- Jump <label>
- beq reg1 reg2 <label>

### Expression Code for MIPS

• The stack-machine code for 7+5 in MIPS:

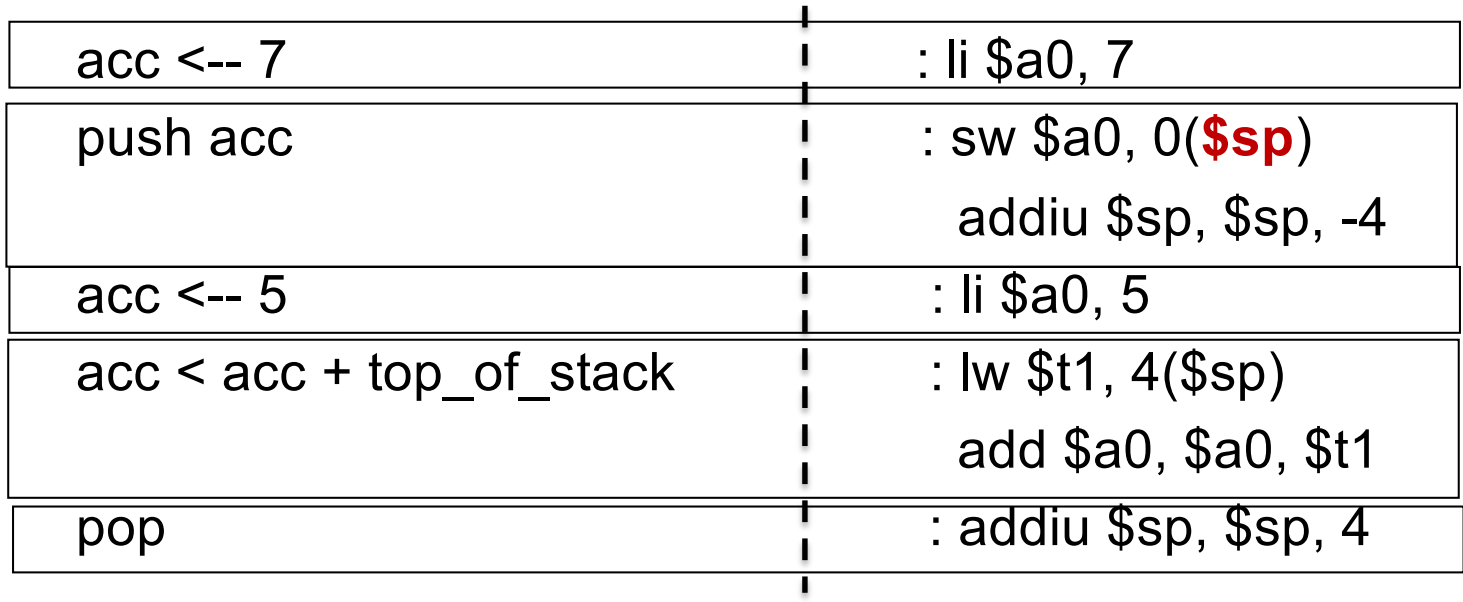

Good news: mostly 1-1 mapping with simple translation rules.

# A Sample of x86 Instructions

- movl reg1/(memaddr1)/imm, reg2/(memaddr2)
	- Move 32-bit word from register reg1 (or address memaddr1 or the immediate value itself) into reg2 or to memory address memaddr2
	- More powerful than RISC, e.g., MIPS cannot move immediate value directly to memory
- push reg/(memaddr)/imm
	- esp <-- reg/(memaddr)/imm; **esp** <-- **esp** 4
- pop reg/(memaddr)/imm
	- reg/(memaddr)/imm <-- **esp**; **esp** <-- **esp**+4
- push/pop are "higher-level" opcodes: enables faster execution paths for these common operations
- add reg1/(memaddr1)/imm, reg2/(memaddr2)
	- reg2/(memaddr2) <-- reg1/(memaddr1)/imm + %reg2/(memaddr2)

# Simulating a Stack Machine on x86…

#### **Stack**

- The stack is kept in memory
- The stack grows towards lower addresses

#### Register

- The accumulator is kept in x86 register **eax**
- The address of the next location on the stack is kept in x86 register **esp**

### Expression Code for x86

• The stack-machine code for 7+5 in x86:

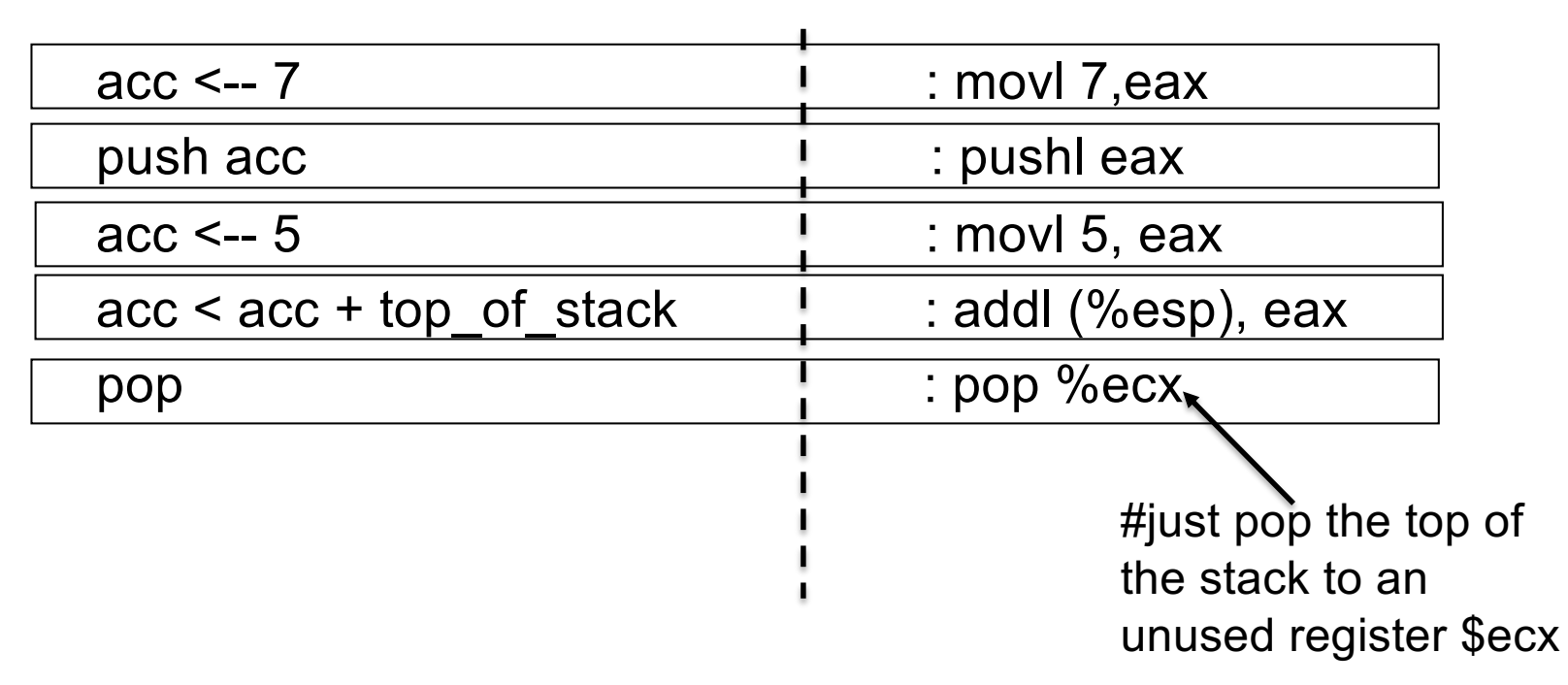

Again: mostly 1-1 mapping with simple translation rules.

### How about Functions?

• Program for computing the Fibonacci numbers:

def fib(x) = if  $x = 1$  then 0 else if  $x = 2$  then 1 else  $fib(x - 1) + fib(x - 2)$ 

**Extend our CFG:**  $S \rightarrow D$  $D \rightarrow def id(ARGS) = E;$  $ARGS \rightarrow id$ , ARGS | id  $E \rightarrow$  if E1 then E2 else E3  $E \rightarrow id(E1,...,En)$ 

### Our Simple Language

**Step1: Language only with Arithmetic Expressions**  $S \rightarrow id := E$  $S \rightarrow S_1$ ;  $S_2$  $E \rightarrow E_1 + E_2$  $E \rightarrow E_1$  \*  $E_2$  $E \rightarrow (E_I)$  $E \rightarrow -E_I$  $E \rightarrow id$  $E \rightarrow$  num

#### **Step2**: **Extended with control statements and boolean expressions**

 $S \rightarrow \text{if } E \text{ then } S_1 \text{ else } S_2$  $S \rightarrow$  while *E* do  $S_I$  $E \rightarrow E_1$  relop  $E_2$  $E \rightarrow E_1$  and  $E_2$  $E \rightarrow E_1$  or  $E_2$  $E \rightarrow \text{not } E_I$  $E \rightarrow \text{true}$  $E \rightarrow$  false

**Step3: Extended with functions**  $S \rightarrow D$  $D \rightarrow def id(ARGS) = E;$  $ARGS \rightarrow id$ , ARGS | id  $E \rightarrow$  if E1 then E2 else E3  $E \rightarrow id(E1,...,En)$ 

# The Activation Record (Lecture 12)

- For this language, an AR with the actual parameters, the return address suffices.
	- Actual parameters are the only variables in this language
	- For  $f(x1,...,xn)$ , push  $xn,...,x1$  on the stack
	- We need the return address, which points to the caller's next instruction (**code**) to be executed
	- The computation result is always in the accumulator
	- No need to store the result in the AR
	- We do not need to keep the control link as we can keep \$sp the same on function exit as it was on function entry (special **invariant** property of stack machine code).
		- Note that control link is pointing to the top of caller's activation record (**data** and related information) on the stack.

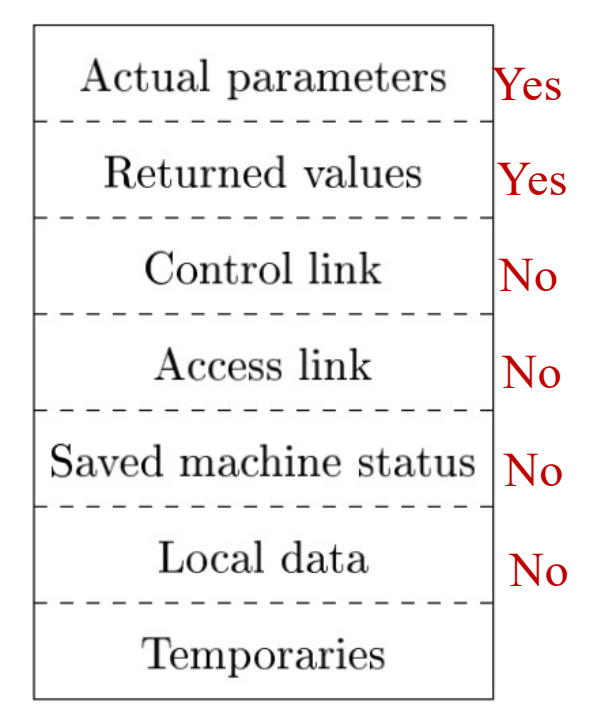

Yes, and it is automatic as part of the stack computation

# Dedicated Registers (Targeting MIPS)

- Note: We have three **dedicated** registers \$pc, \$fp, \$sp
	- \$fp: frame pointer
	- \$sp: stack pointer
	- \$pc: next instruction to execute
- They are used to support function implementation, in addition to the accumulator register \$a0. They makes the generate code much more efficient.
	- Reason for these two pointers will be clear shortly with examples.
- Note that for stack machine code, we use registers for dedicated usage. There is no need for *register allocation* optimization in a register-based machine code generation.

### Why have  $$fp$  pointed to the "return" Address"?

- Because the stack grows when intermediate results are saved, the variables are not at a fixed offset from \$sp
- \$fp makes code generation for local variables much easier.
- Let xi be the ith  $(i = 1, \ldots, n)$  formal parameter of the function for which code is being generated
	- cgen(xi) = lw  $$a0 z ($fp)$  (  $z = 4^*i$  )
- Example: For a function def  $f(x,y) = e$ , the activation and frame pointer are set up as follows:

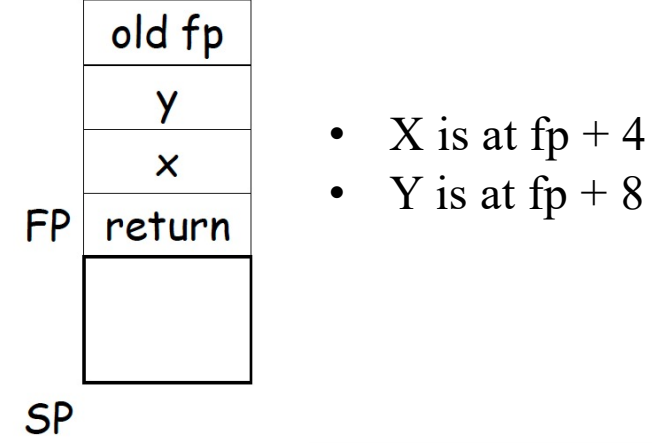

### Code Generation for Function Call

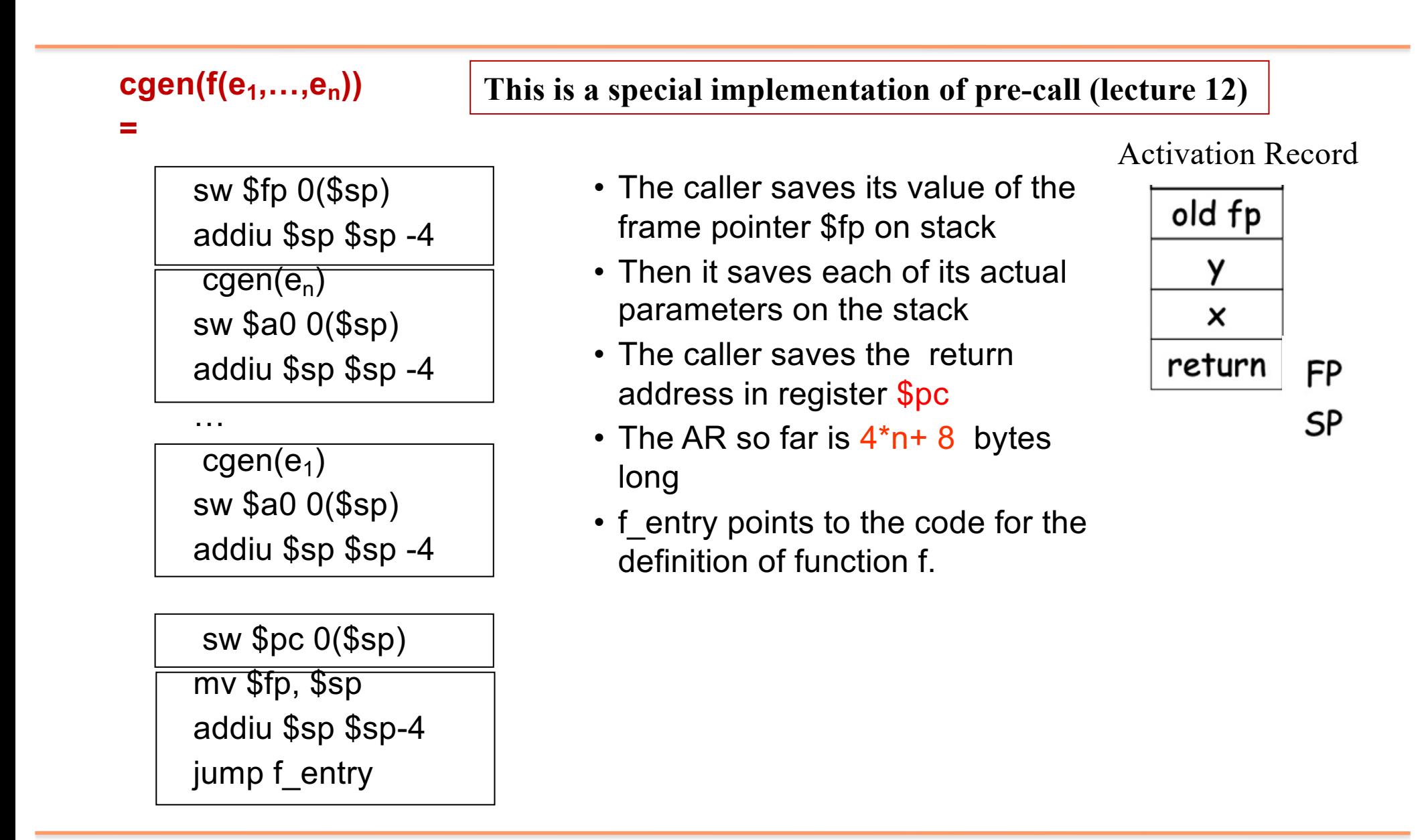

### Code Generation for Function Call

cgen(e) lw \$pc (\$fp) addiu \$sp \$sp z lw \$fp 0(\$sp) jump \$pc **cgen(def f(x1,…,xn) = e) =**

**The core part of this is a special implementation of epilogue (lecture 12)**

- We first restore the return address to \$pc.
	- o This is important as e may included a function call in its body.
- We then popping out the return address, the actual arguments and the saved value of the frame pointer.
	- $\circ$  sp (caller) = sp (callee) + z

where  $z = 4*n + 8$ 

- We restore the old \$fp, which is stored on bottom of callee's stack
- Return the control to the caller

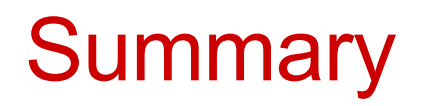

- Code generation can be done by ad-hoc syntax directed translation
	- recursive traversal of the AST
- Stack machine code is easy to generate.
	- When dealing with functions, the activation record must be designed together with the code generator
- Stack machine code can also be simulated on register-based machines.